# Package 'spBFA'

September 4, 2022

Type Package

Title Spatial Bayesian Factor Analysis

Version 1.2

Date 2022-09-04

Description Implements a spatial Bayesian non-parametric factor analysis model with inference in a Bayesian setting using Markov chain Monte Carlo (MCMC). Spatial correlation is introduced in the columns of the factor loadings matrix using a Bayesian non-parametric prior, the probit stick-breaking process. Areal spatial data is modeled using a conditional autoregressive (CAR) prior and point-referenced spatial data is treated using a Gaussian process. The response variable can be modeled as Gaussian, probit, Tobit, or Binomial (using Polya-Gamma augmentation). Temporal correlation is introduced for the latent factors through a hierarchical structure and can be specified as exponential or first-order autoregressive. Full details of the package can be found in the accompanying vignette. Furthermore, the details of the package can be found in ``Bayesian Non-Parametric Factor Analysis for Longitudinal Spatial Surfaces'', by Berchuck et al (2019), [<arXiv:1911.04337>](https://arxiv.org/abs/1911.04337). The paper is in press at the journal Bayesian Analysis.

License GPL  $(>= 2)$ 

Encoding UTF-8

LazyData true

LazyDataCompression xz

RoxygenNote 7.2.1

NeedsCompilation yes

**Depends**  $R (= 3.0.2)$ 

**Imports** graphics, grDevices, msm  $(>= 1.0.0)$ , mvtnorm  $(>= 1.0-0)$ , pgdraw ( $>= 1.0$ ), Rcpp ( $>= 0.12.9$ ), stats, utils

**Suggests** coda, classInt, knitr, rmarkdown, womblR  $(>= 1.0.3)$ 

LinkingTo Rcpp, RcppArmadillo  $(>= 0.7.500.0.0)$ 

VignetteBuilder knitr

Language en-US

<span id="page-1-0"></span>Author Samuel I. Berchuck [aut, cre] Maintainer Samuel I. Berchuck <sib2@duke.edu> Repository CRAN Date/Publication 2022-09-04 17:40:02 UTC

# R topics documented:

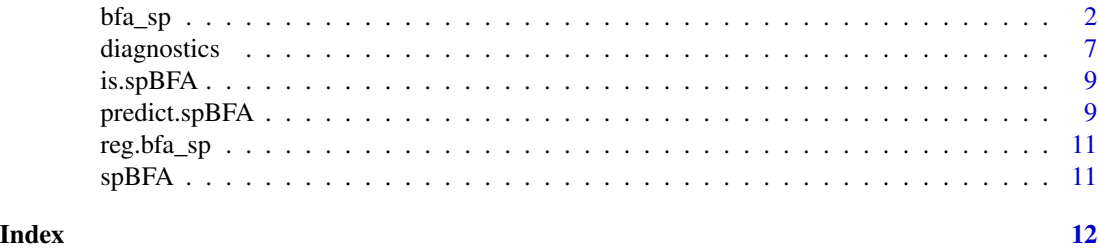

bfa\_sp *Spatial factor analysis using a Bayesian hierarchical model.*

# Description

bfa\_sp is a Markov chain Monte Carlo (MCMC) sampler for a Bayesian spatial factor analysis model. The spatial component is introduced using a Probit stick-breaking process prior on the factor loadings. The model is implemented using a Bayesian hierarchical framework.

# Usage

```
bfa_sp(
  formula,
  data,
  dist,
  time,
  K,
 L = Inf,trials = NULL,
  family = "normal",
  temporal.structure = "exponential",
  spatial.structure = "discrete",
  starting = NULL,
  hypers = NULL,
  tuning = NULL,
  mcmc = NULL,
  seed = 54,
  gamma.shrinkage = TRUE,
  include.space = TRUE,
  clustering = TRUE
)
```
#### $bfa_sp$  3

# Arguments

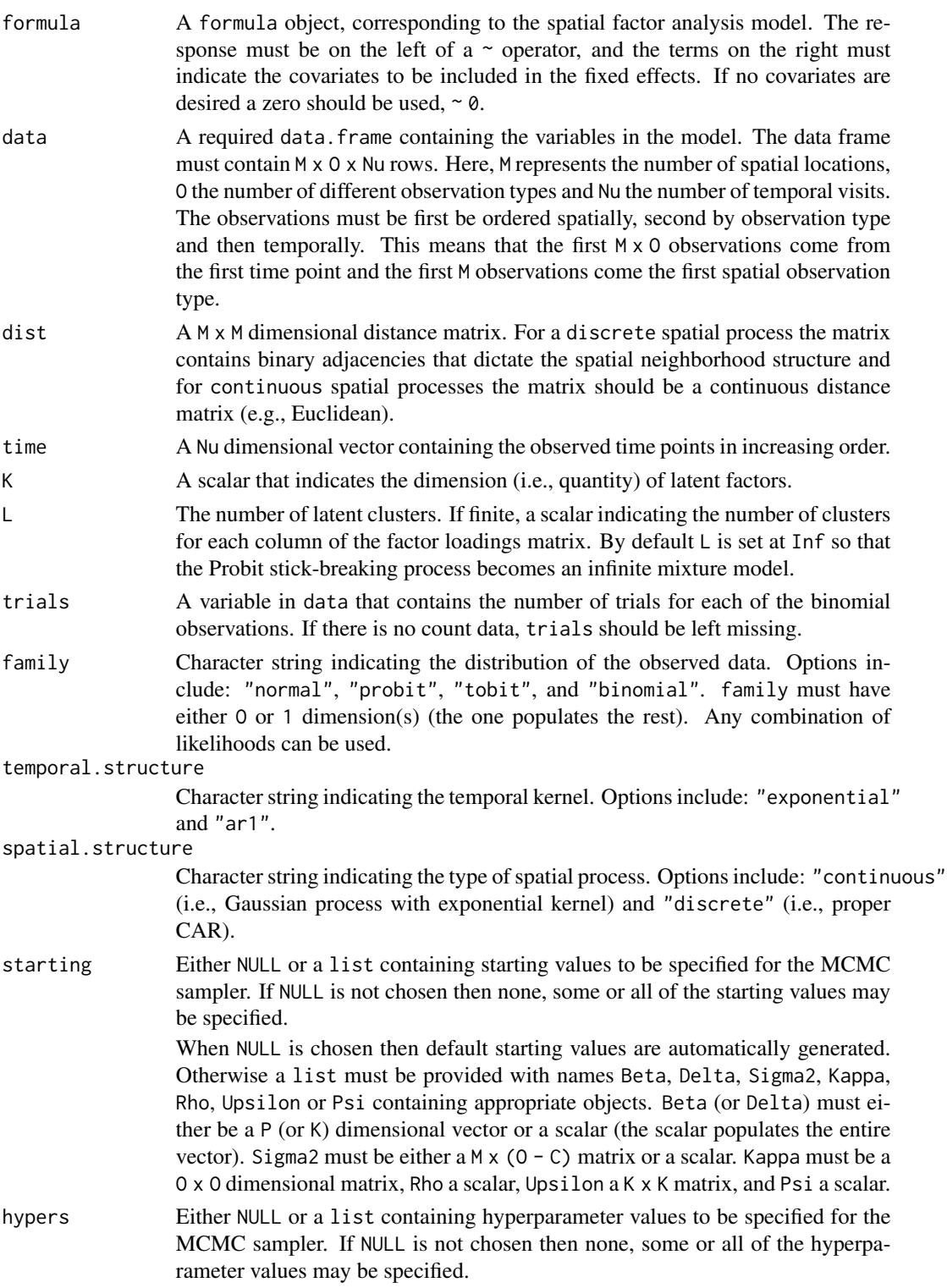

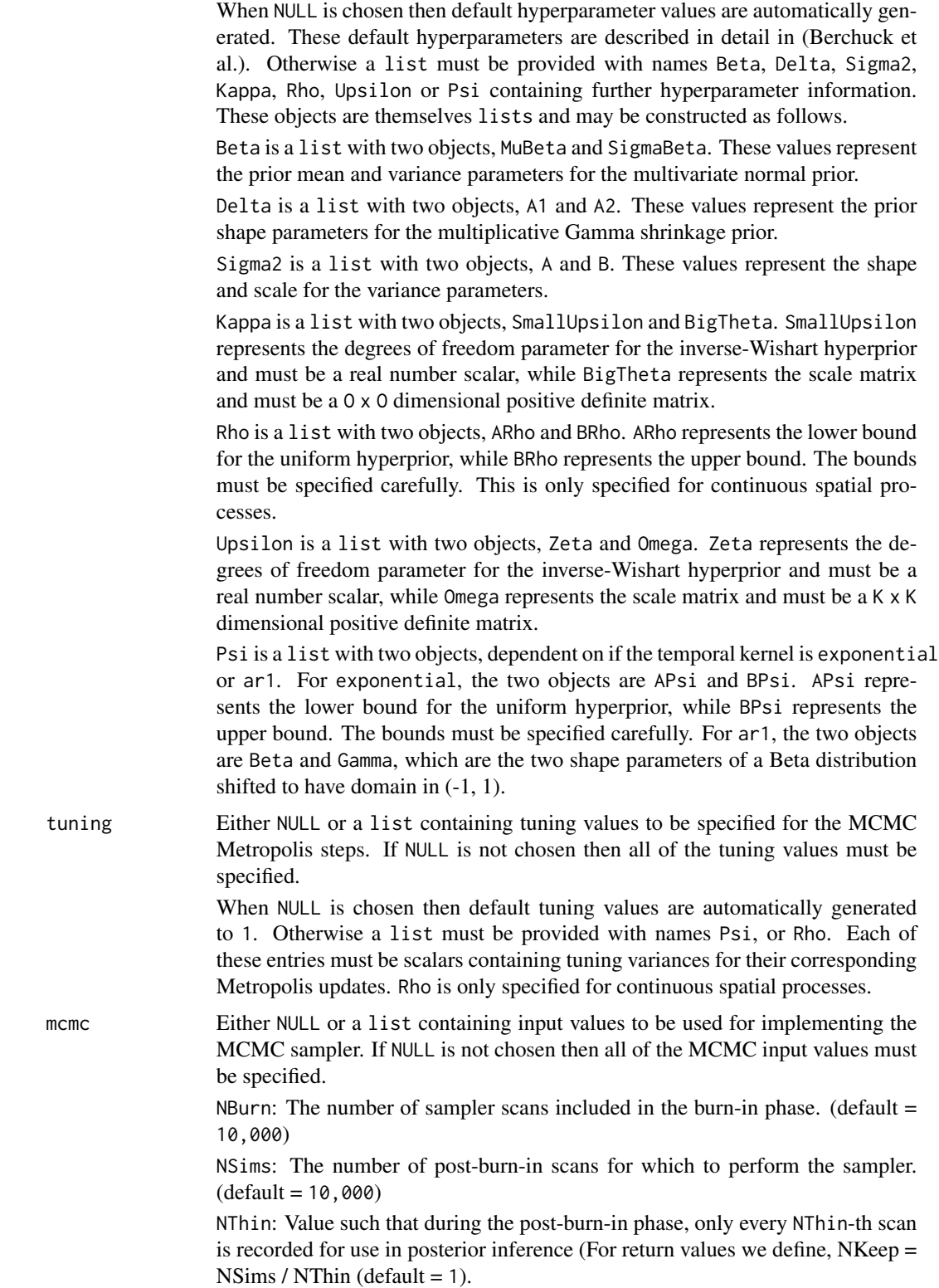

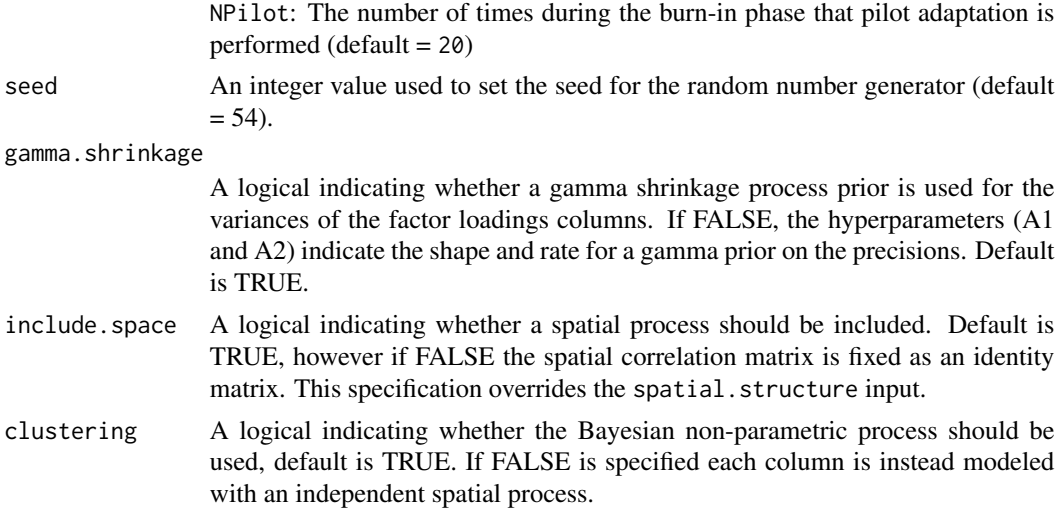

#### Details

Details of the underlying statistical model proposed by Berchuck et al. 2019. are forthcoming.

### Value

bfa\_sp returns a list containing the following objects

- lambda NKeep x (M x O x K) matrix of posterior samples for factor loadings matrix lambda. The labels for each column are Lambda\_O\_M\_K.
- eta NKeep x (Nu x K) matrix of posterior samples for the latent factors eta. The labels for each column are Eta\_Nu\_K.
- beta NKeep x P matrix of posterior samples for beta.
- sigma2 NKeep x  $(M \times (0 C))$  matrix of posterior samples for the variances sigma2. The labels for each column are Sigma2\_O\_M.
- kappa NKeep x  $((0*(0+1))/2)$  matrix of posterior samples for kappa. The columns have names that describe the samples within them. The row is listed first, e.g., Kappa3\_2 refers to the entry in row 3, column 2.
- delta NKeep x K matrix of posterior samples for delta.
- tau NKeep x K matrix of posterior samples for tau.
- upsilon NKeep x  $((K * (K + 1)) / 2)$  matrix of posterior samples for Upsilon. The columns have names that describe the samples within them. The row is listed first, e.g., Upsilon3\_2 refers to the entry in row 3, column 2.
- psi NKeep x 1 matrix of posterior samples for psi.
- xi NKeep x (M x O x K) matrix of posterior samples for factor loadings cluster labels xi. The labels for each column are Xi\_O\_M\_K.
- rho NKeep x 1 matrix of posterior samples for rho.
- metropolis 2 (or 1) x 3 matrix of metropolis acceptance rates, updated tuners, and original tuners that result from the pilot adaptation.

runtime A character string giving the runtime of the MCMC sampler.

- datobj A list of data objects that are used in future bfa\_sp functions and should be ignored by the user.
- dataug A list of data augmentation objects that are used in future bfa\_sp functions and should be ignored by the user.

### References

Reference for Berchuck et al. 2019 is forthcoming.

#### Examples

```
###Load womblR for example visual field data
library(womblR)
###Format data for MCMC sampler
blind_spot \leq c(26, 35) # define blind spot
VFSeries <- VFSeries[order(VFSeries$Location), ] # sort by location
VFSeries <- VFSeries[order(VFSeries$Visit), ] # sort by visit
VFSeries <- VFSeries[!VFSeries$Location %in% blind_spot, ] # remove blind spot locations
dat <- data.frame(Y = VFSeries$DLS / 10) # create data frame with scaled data
Time <- unique(VFSeries$Time) / 365 # years since baseline visit
W <- HFAII_Queen[-blind_spot, -blind_spot] # visual field adjacency matrix (data object from womblR)
M \leq -\dim(W)[1] # number of locations
```

```
###Prior bounds for psi
TimeDist <- as.matrix(dist(Time))
BPsi \leftarrow log(0.025) / -min(TimeDist[TimeDist > 0])
APsi <- log(0.975) / -max(TimeDist)
```

```
###MCMC options
K <- 10 # number of latent factors
O <- 1 # number of spatial observation types
Hypers <- list(Sigma2 = list(A = 0.001, B = 0.001),
               Kappa = list(SmallUpsilon = 0 + 1, BigTheta = diag(0)),
               Delta = list(A1 = 1, A2 = 20),
               Psi = list(APsi = APsi, BPsi = BPsi),
               Upsilon = list(Zeta = K + 1, Omega = diag(K)))
Starting \leq - list(Sigma2 = 1,
                 Kappa = diag(0),
                 Delta = 2 * (1:K),
                 Psi = (APsi + BPsi) / 2,
                 Upsilon = diag(K))Tuning \le list(Psi = 1)
MCMC <- list(NBurn = 1000, NSims = 1000, NThin = 2, NPilot = 5)
###Fit MCMC Sampler
reg.bfa_sp <- bfa_sp(Y \sim 0, data = dat, dist = W, time = Time, K = 10,
                     starting = Starting, hypers = Hypers, tuning = Tuning, mcmc = MCMC,
                     L = Inf,family = "tobit",
```
# <span id="page-6-0"></span>diagnostics 7

```
trials = NULL,
temporal.structure = "exponential",
spatial.structure = "discrete",
seed = 54,
gamma.shrinkage = TRUE,
include.space = TRUE,
clustering = TRUE)
```

```
###Note that this code produces the pre-computed data object "reg.bfa_sp"
###More details can be found in the vignette.
```
diagnostics *diagnostics*

# Description

Calculates diagnostic metrics using output from the [spBFA](#page-10-1) model.

# Usage

```
diagnostics(
 object,
  diags = c("dic", "dinf", "waic"),
 keepDeviance = FALSE,
 keepPPD = FALSE,
 Verbose = TRUE,
  seed = 54)
```
# Arguments

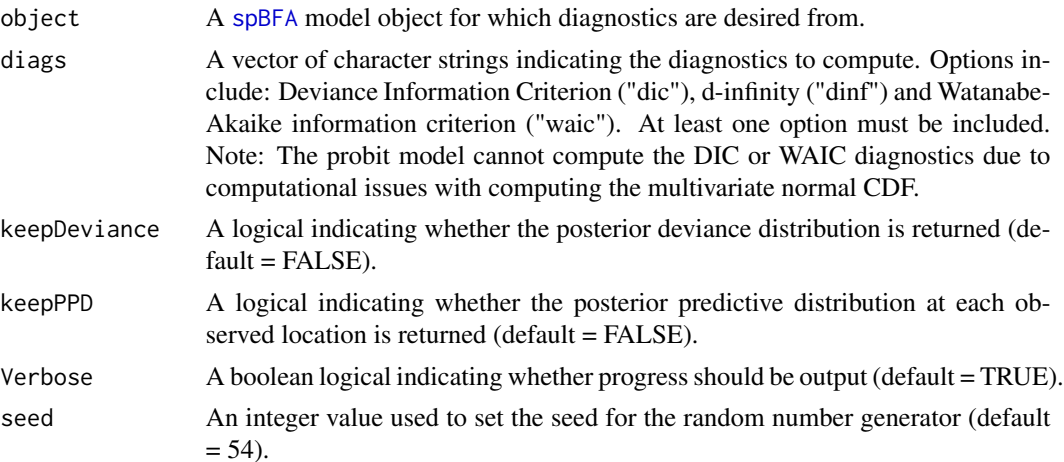

#### Details

To assess model fit, DIC, d-infinity and WAIC are used. DIC is based on the deviance statistic and penalizes for the complexity of a model with an effective number of parameters estimate pD (Spiegelhalter et al 2002). The d-infinity posterior predictive measure is an alternative diagnostic tool to DIC, where d-infinity=P+G. The G term decreases as goodness of fit increases, and P, the penalty term, inflates as the model becomes over-fit, so small values of both of these terms and, thus, small values of d-infinity are desirable (Gelfand and Ghosh 1998). WAIC is invariant to parametrization and is asymptotically equal to Bayesian cross-validation (Watanabe 2010). WAIC  $= -2$  \* (lppd - p\_waic\_2). Where lppd is the log pointwise predictive density and p\_waic\_2 is the estimated effective number of parameters based on the variance estimator from Vehtari et al. 2016. (p\_waic\_1 is the mean estimator).

#### Value

diagnostics returns a list containing the diagnostics requested and possibly the deviance and/or posterior predictive distribution objects.

### Author(s)

Samuel I. Berchuck

### References

Gelfand, A. E., & Ghosh, S. K. (1998). Model choice: a minimum posterior predictive loss approach. Biometrika, 1-11.

Spiegelhalter, D. J., Best, N. G., Carlin, B. P., & Van Der Linde, A. (2002). Bayesian measures of model complexity and fit. Journal of the Royal Statistical Society: Series B (Statistical Methodology), 64(4), 583-639.

Vehtari, A., Gelman, A., & Gabry, J. (2016). Practical Bayesian model evaluation using leave-oneout cross-validation and WAIC. Statistics and Computing, 1-20.

Watanabe, S. (2010). Asymptotic equivalence of Bayes cross validation and widely applicable information criterion in singular learning theory. Journal of Machine Learning Research, 11(Dec), 3571-3594.

#### Examples

```
###Load pre-computed regression results
data(reg.bfa_sp)
```

```
###Compute and print diagnostics
diags <- diagnostics(reg.bfa_sp)
print(unlist(diags))
```
<span id="page-8-0"></span>is.spBFA *is.spBFA*

# Description

is.spBFA is a general test of an object being interpretable as a [spBFA](#page-10-1) object.

# Usage

is.spBFA(x)

# Arguments

x object to be tested.

#### Details

The [spBFA](#page-10-1) class is defined as the regression object that results from the [spBFA](#page-10-1) regression function.

# Value

is.spBFA returns a logical, depending on whether the object is of class [spBFA](#page-10-1).

# Examples

```
###Load pre-computed results
data(reg.bfa_sp)
###Test function
is.spBFA(reg.bfa_sp)
```
predict.spBFA *predict.spBFA*

# Description

Predicts future observations from the [spBFA](#page-10-1) model.

# Usage

```
## S3 method for class 'spBFA'
predict(
  object,
 NewTimes,
  NewX = NULL,NewTrials = NULL,
  type = "temporal",
  Verbose = TRUE,
  seed = 54,
  ...
)
```
## Arguments

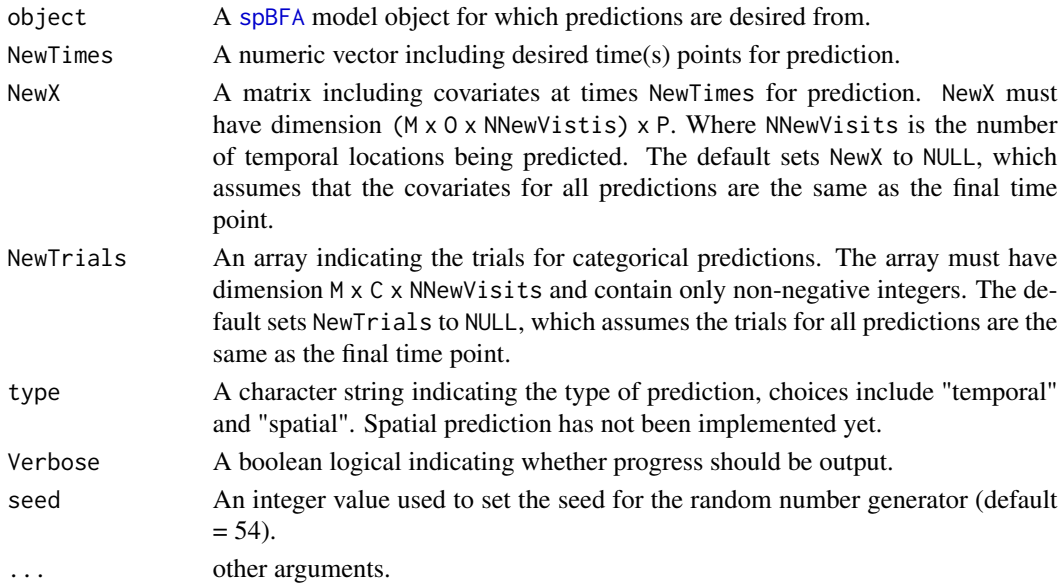

#### Details

predict.spBFA uses Bayesian krigging to predict vectors at future time points. The function returns the krigged factors (Eta) and also the observed outcomes (Y).

# Value

predict.spBFA returns a list containing the following objects.

- Eta A list containing NNewVistis matrices, one for each new time prediction. Each matrix is dimension NKeep x K, where K is the number of latent factors Each matrix contains posterior samples obtained by Bayesian krigging.
- Y A list containing NNewVistis posterior predictive distribution matrices. Each matrix is dimension NKeep x ( $M \times 0$ ), where M is the number of spatial locations and 0 the number of observation types. Each matrix is obtained through Bayesian krigging.

<span id="page-9-0"></span>

<span id="page-10-0"></span>reg.bfa\_sp 11

#### Author(s)

Samuel I. Berchuck

#### Examples

```
###Load pre-computed regression results
data(reg.bfa_sp)
```

```
###Compute predictions
pred <- predict(reg.bfa_sp, NewTimes = 3)
pred.observations <- pred$Y$Y10 # observed data predictions
pred.krig <- pred$Eta$Eta10 # krigged parameters
```
reg.bfa\_sp *Pre-computed regression results from* bfa\_sp

#### Description

The data object reg.bfa\_sp is a pre-computed spBFA data object for use in the package vignette and function examples.

#### Usage

data(reg.bfa\_sp)

# Format

The data object reg.bfa\_sp is a spBFA data object that is the result of implementing the MCMC code in the vignette. It is presented here because the run-time would be unecessarily long when compiling the R package.

<span id="page-10-1"></span>spBFA *spBFA*

#### Description

spBFA is a package for Bayesian spatial factor analysis. A corresponding manuscript is forthcoming.

#### Author(s)

Samuel I. Berchuck <sib2@duke.edu>

# <span id="page-11-0"></span>Index

∗ datasets reg.bfa\_sp, [11](#page-10-0)  $bfa$ \_sp, [2](#page-1-0) diagnostics, [7](#page-6-0) is.spBFA, [9](#page-8-0) predict.spBFA, [9](#page-8-0) reg.bfa\_sp, [11](#page-10-0) spBFA, *[7](#page-6-0)*, *[9,](#page-8-0) [10](#page-9-0)*, [11](#page-10-0)